# HTTP/2 Comes to Java CDJavaCro

David Delabassee (@delabassee) **Oracle** 

Copyright  $\odot$  2015, Oracle and/or its affiliates. All rights reserved.

### Safe Harbor Statement

The following is intended to outline our general product direction. It is intended for information purposes only, and may not be incorporated into any contract. It is not a commitment to deliver any material, code, or functionality, and should not be relied upon in making purchasing decisions. The development, release, and timing of any features or functionality described for Oracle's products remains at the sole discretion of Oracle.

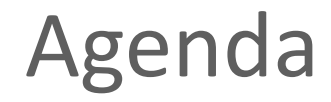

Java EE 8

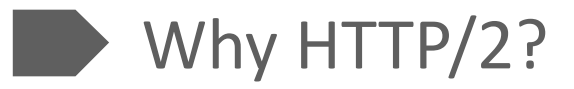

- HTTP/2 Big Features
- HTTP/2 and Java EE
- HTTP/2 and Java SE

Summary

# Agenda

#### Java EE 8

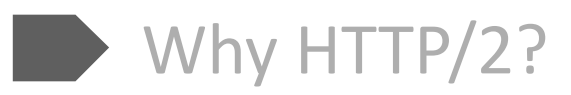

- HTTP/2 Big Features
- HTTP/2 and Java EE
- HTTP/2 and Java SE
- Summary

# Java EE 8 - HTML5 Support / Web Tier Enhancements

- JSON Binding
- JSON Processing enhancements
- Server-sent events
- Action-based MVC
- HTTP/2 support

# Agenda

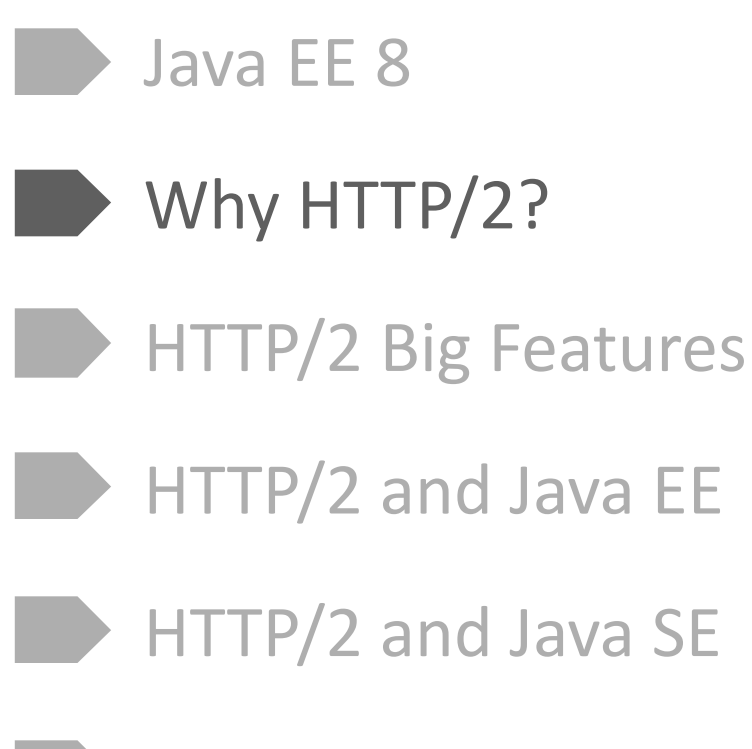

Summary

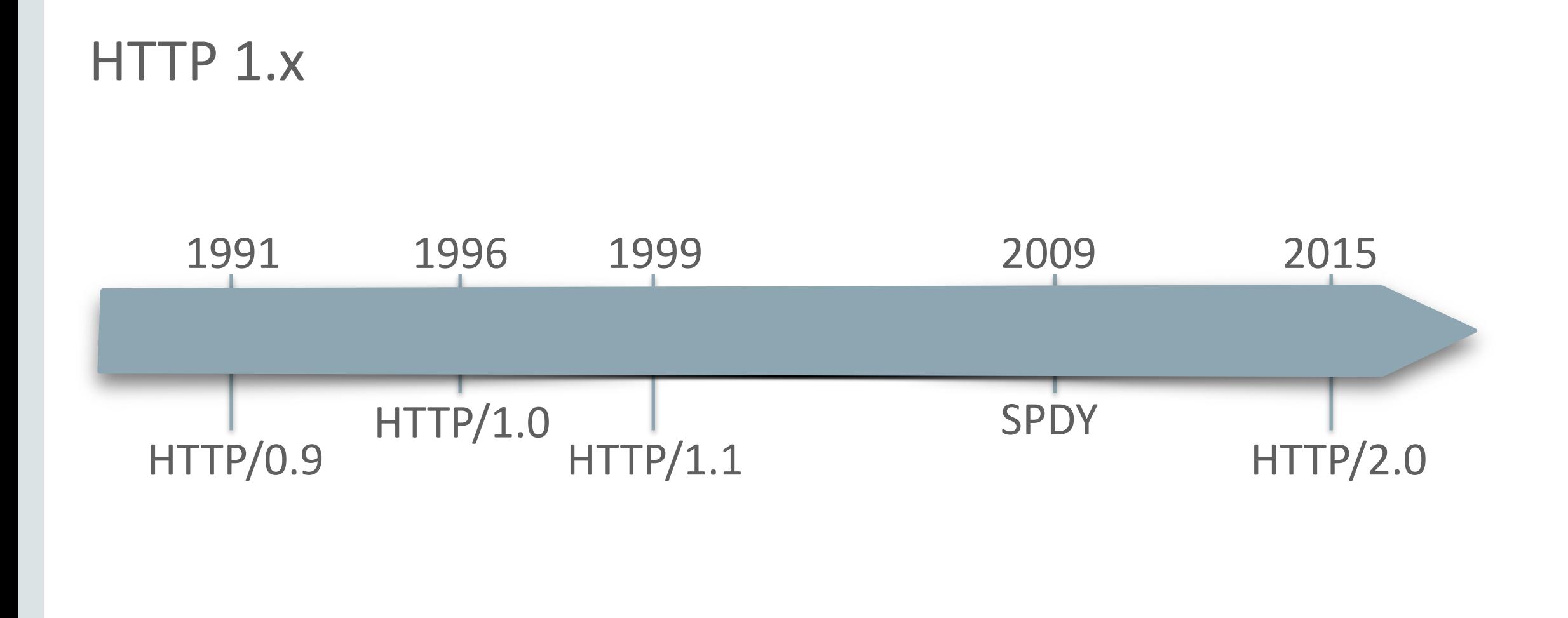

### Back then…

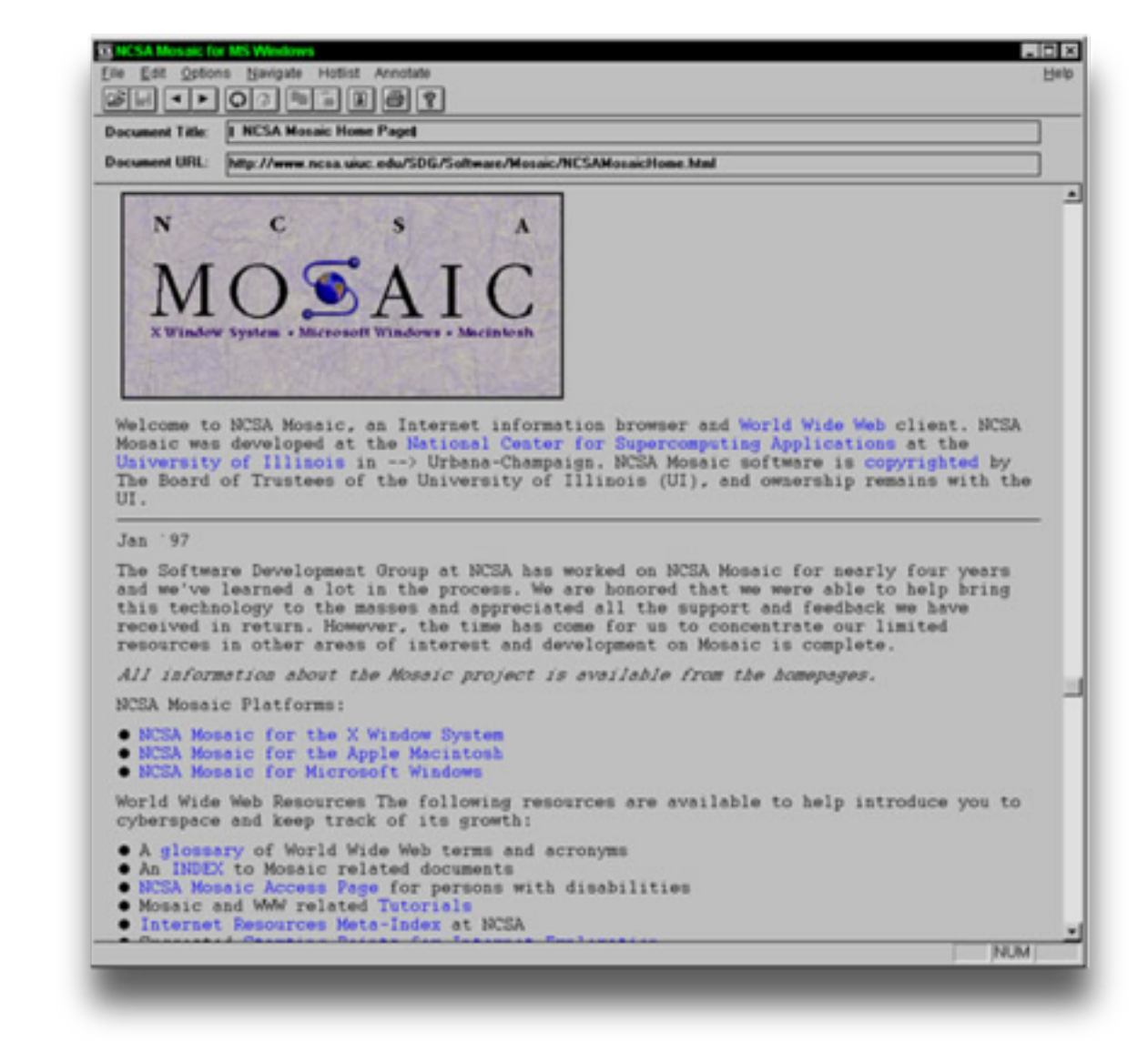

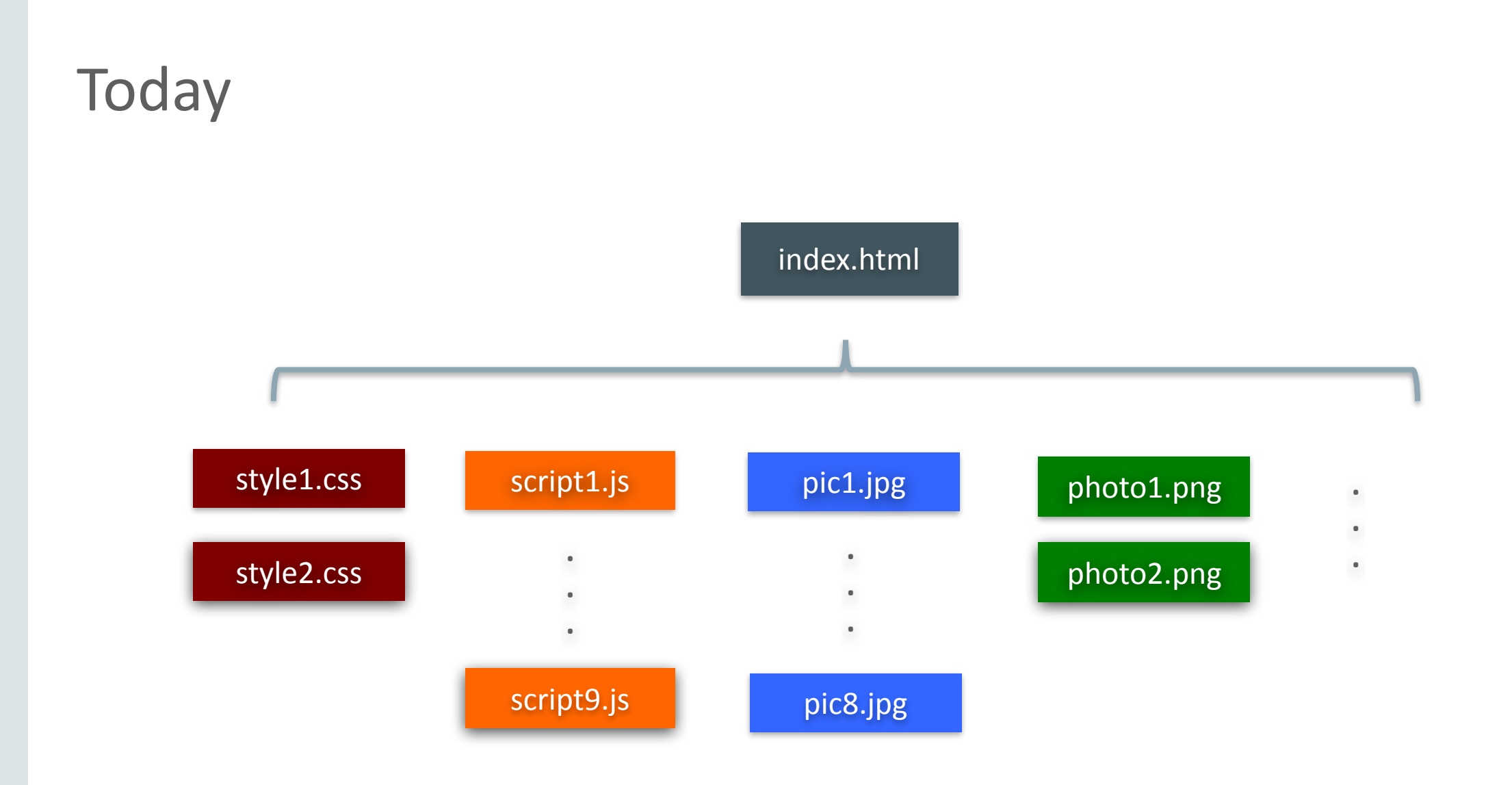

# Time is Money!

- "Conversion Rate" Vs. Latency
	- If a page takes longer than 4 sec to load, 1/4 people abandons that page
	- Page load slowdown of 1 sec could cost Amazon \$1.6 billion in sales each year
	- Slowing search results by just 0.4 sec, Google could lose 8 million searches per day

 (<http://www.fastcompany.com/1825005/how-one-second-could-cost-amazon-16-billion-sales>)

# Top .FR examples

google.fr<br>fr:The free of the free of the free of the free of the free of the free of the free of the free of the free of<br>free of the free of the free of the free of the free of the free of the free of the free of the free

Copyright  $\heartsuit$  2015, Oracle and/or its affiliates. All rights reserved. 11 and 2015, 2016 11 and 2016 11 and 2016 11 and 2016 12 and 2016 12 and 2016 12 and 2016 12 and 2016 12 and 2016 12 and 2016 12 and 2016 12 and 201

# HTTP 1.1

#### **Head-of-Line blocking**

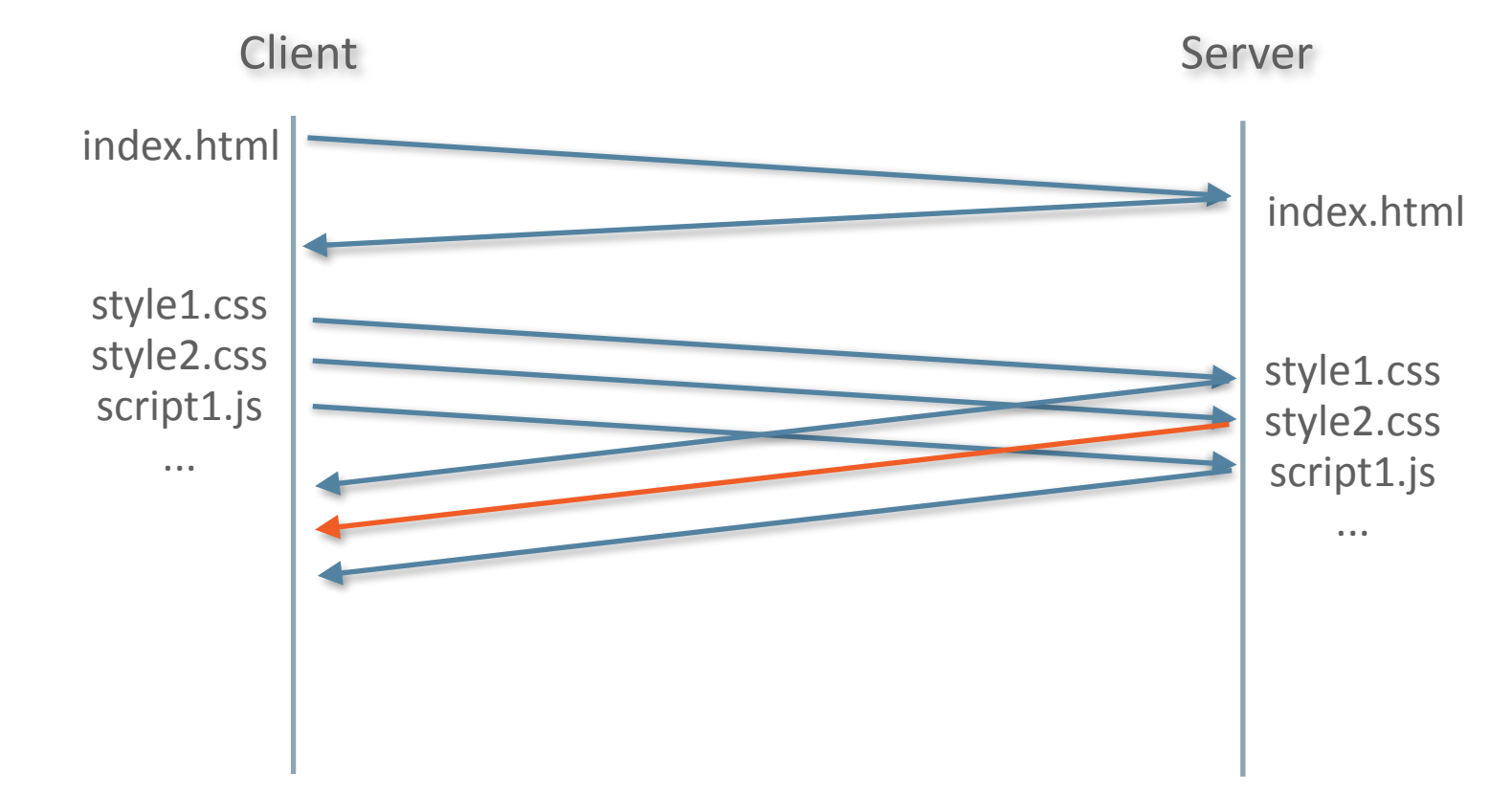

**HTTP 1.1** 

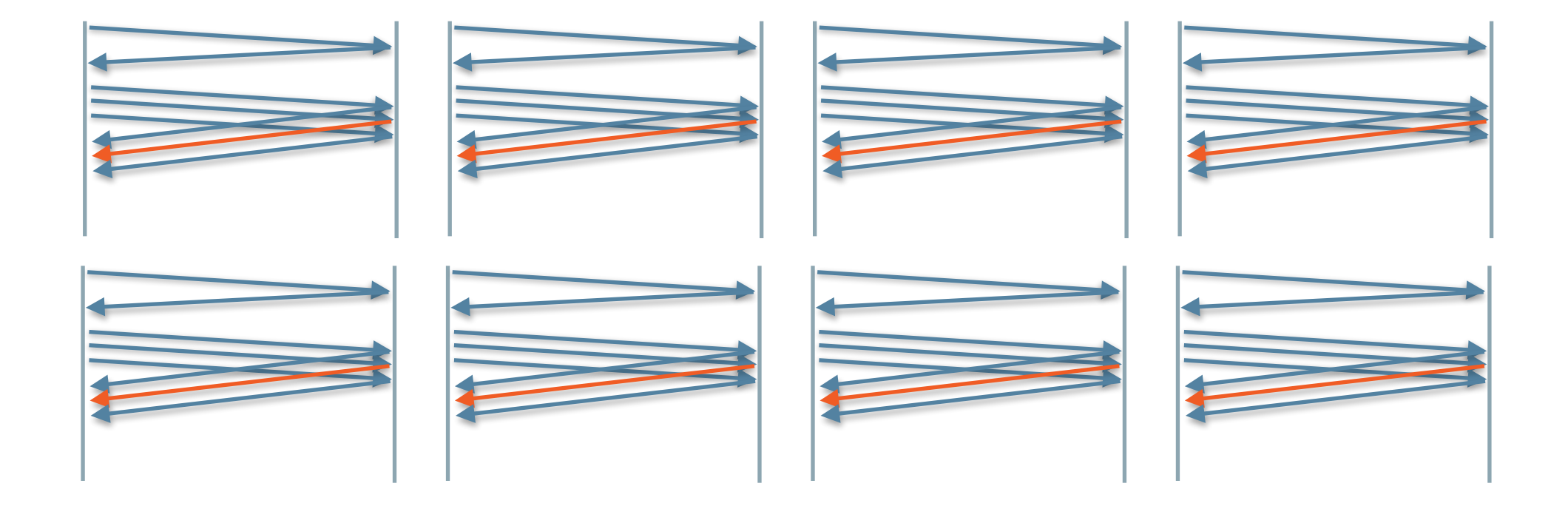

# File Concatenation and Image Sprites

- Modern web page consists of  $+90$  resources fetched from 15 distinct hosts [\(http://httparchive.org\)](http://httparchive.org)
- TCP Efficiency Improves with Larger Files
- Shoving more than one logical file into one physical file

## File Concatenation and Image Sprites

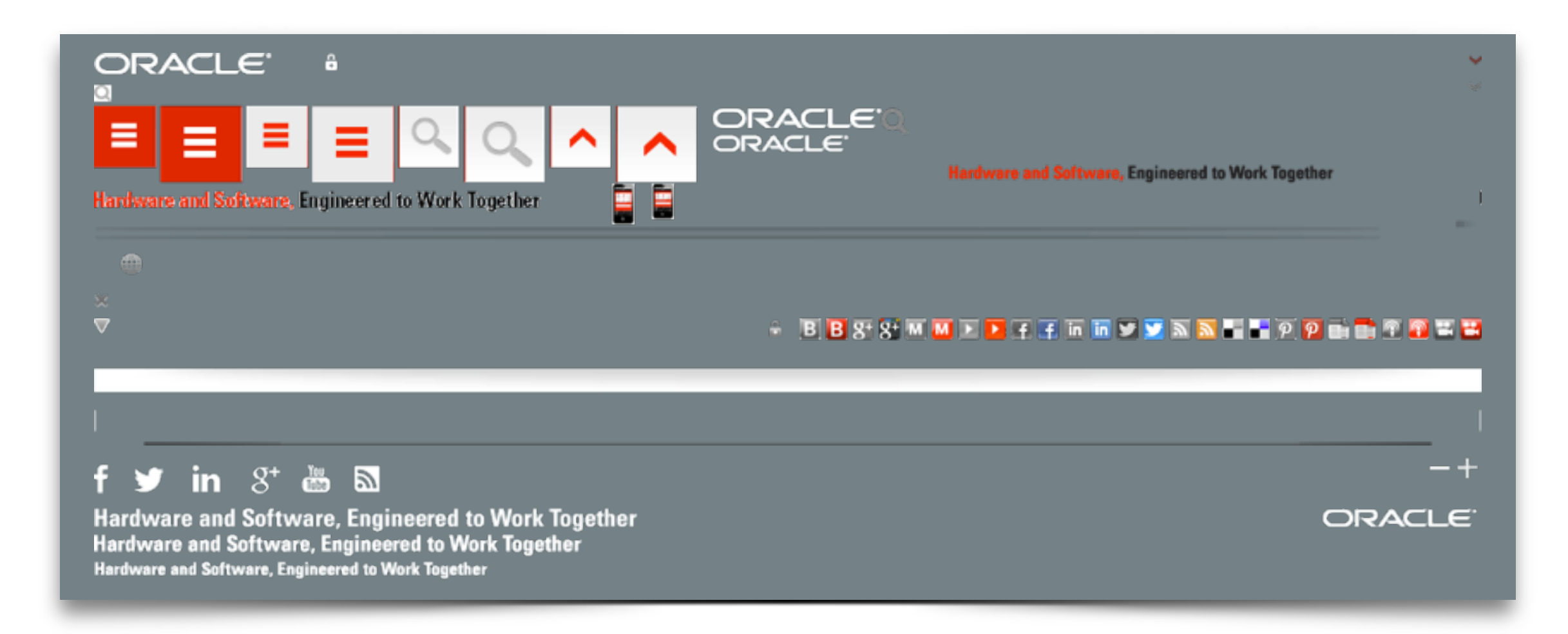

## **HTTP 1.1**

#### **Workaround - Domain Sharding**

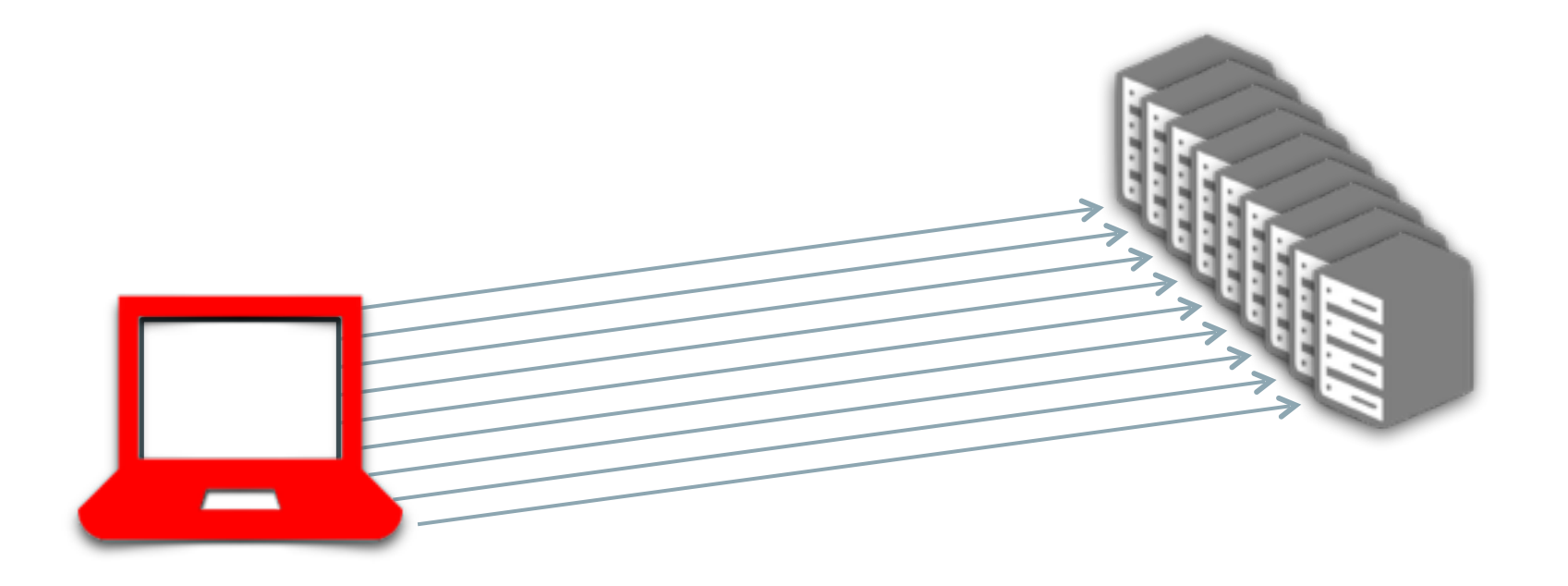

## Asset inlining

… 

<**img** src="**data:image/gif;base64**,R0lGODlhEAAOexs3eeALMAAOazToeHh0tLS/ 7LZv0jvb29tf3Ubge8WSLrhf3kdbW1mxsjkhfkjfhGHhcjGDSHJUYgJvhgtyrHgfGfHy t56HGfGH56ge8WSLf6GGHhfkjfhhfkjfhpBREzxvt6QAA4lsjkhfkjfhdxwqBnuIoYty GhBKoOjJj6GGHvvhdsbxus38GV3pBREzxvt6QAA4lsjkhfkjfhdxwqBnuIoYtyGhBKoO jJj6GGHvvhdsbxus38GV3vvhdsbxusbasbPmfyH5BAAAjAAAALAAfhGHhcjAAAAQAA4l sjkhfkjfhGHhcjGDSHJUYgJvhgtyrHgfhfkjfhpBREzxvt6QAA4lsjkhfkjfhdxwqBnu IoYtyGhBKoOjJj6GGHvvhdsbxus38GV3GfHyt56HGfGH56ge8WsjkhfkjfhGHhcjGDSH JUYgJvhgtyrHgfGfHyt56HGfGH56gebxus38G8WSLf6GGHvvhdsbxusbaSLf6GGHvvhd sbxusbaOiQA4lsjkhfkjf4lsjkhfkjf4lsjbxus38GkhfkjfhfkjfhpBREzxvt6QAA4l sjkhfkjfhdxwqBnuIoYtyGhBKoOjJj6GGHvvhdsbxus38GV3DcPjjBceXsplojj…" />

…

# HTTP/1.1 circa 1999

**Problems Vs Solutions**

- HTTP uses TCP poorly
	- HTTP: short and bursty flows Vs. TCP: optimized for long-lived flows
- Solutions
	- Sprites

- …

- Domain sharding
- Assets Inlining
- File concatenations

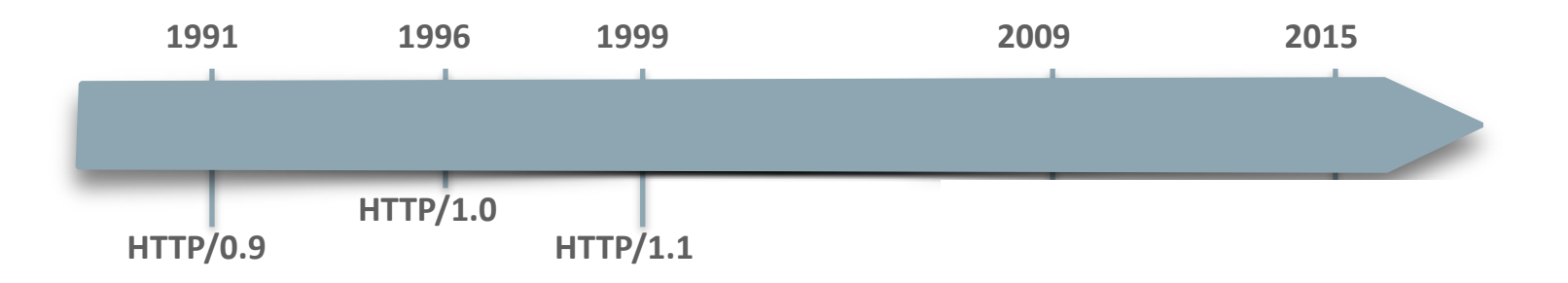

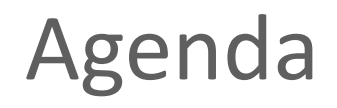

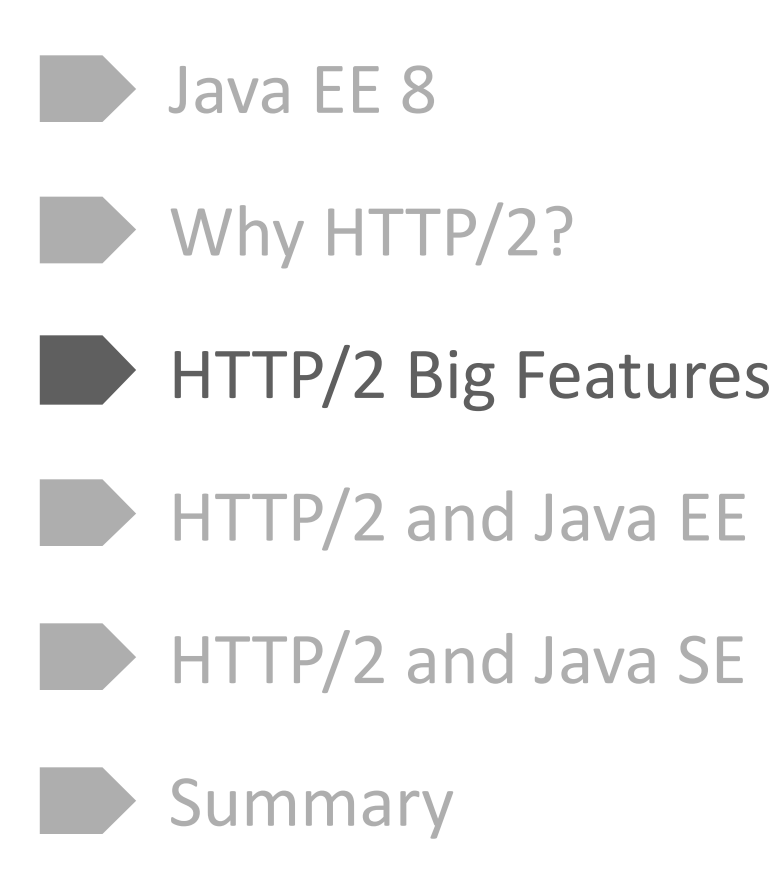

# HTTP/2 Features

- Binary Framing over single TCP connection
- Request/Response multiplexing
- Stream Prioritization
- Server Push
- Upgrade from HTTP 1.1
- Header Compression

# HTTP/2

Lets you do more things with a single TCP connection

- Fully bi-directional
	- *Connection* A TCP socket

#### – *Message*

A logical HTTP message, such as a request or a response

#### – *Stream*

A bi-directional "channel" within a connection, carry one or more message

#### – *Frame*

The smallest unit of communication in HTTP/2

# HTTP/2

#### **Connections, Streams, Messages, Frames**

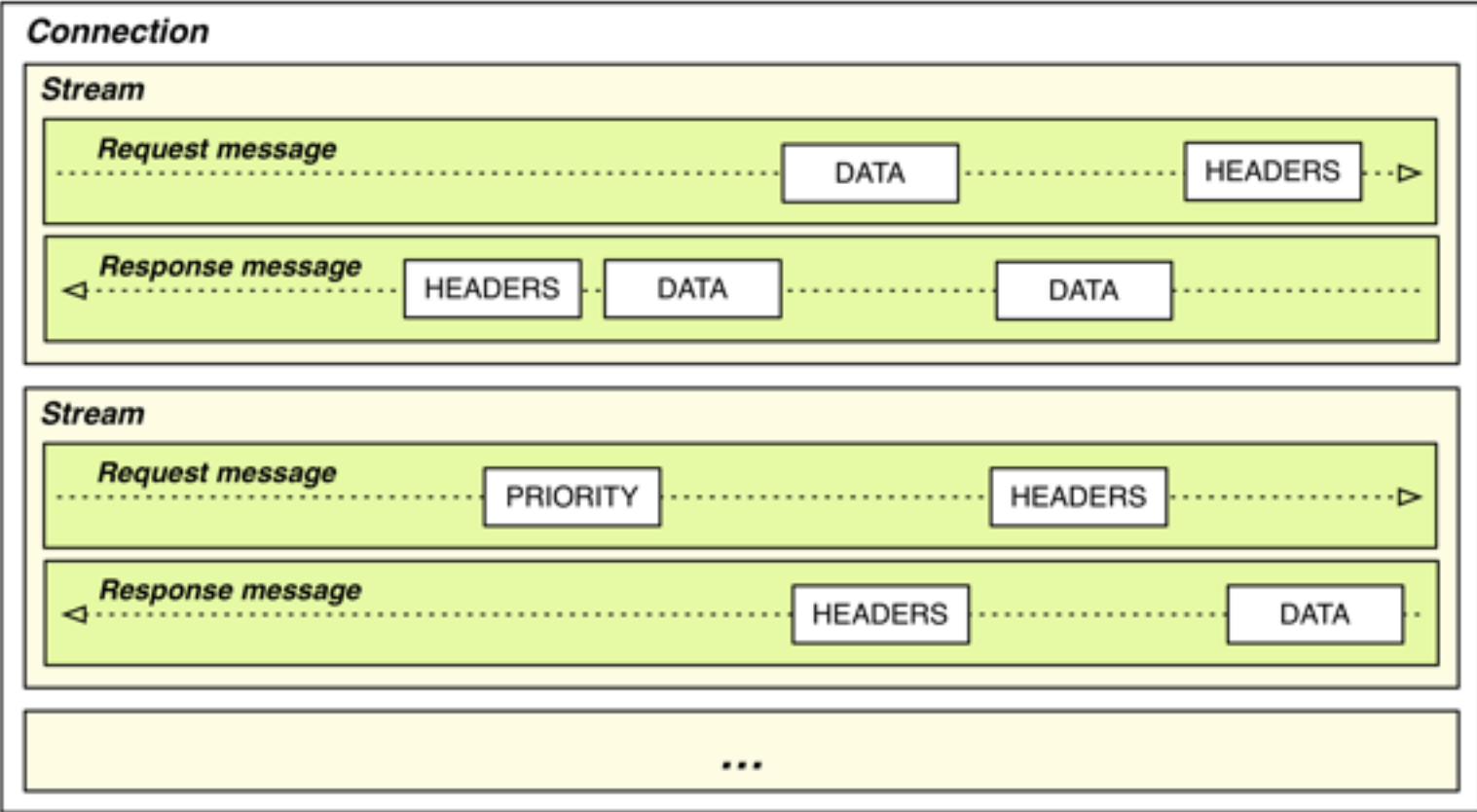

# Binary Frames

- Frames
	- HEADERS, DATA, PRIORITY, RST\_STREAM, SETTINGS, PUSH\_PROMISE, PING, GOAWAY, WINDOW\_UPDATE, CONTINUATION
	- Prioritisation, Flow Control, Server Push, ...
- Single TCP Connection

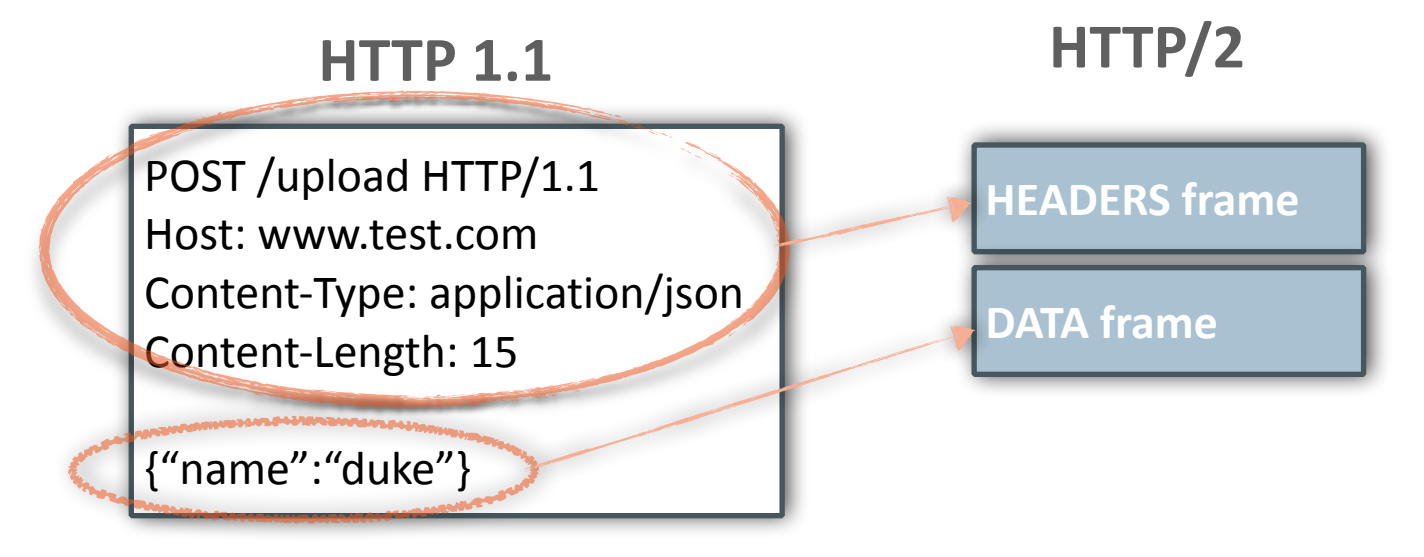

# Multiplexing

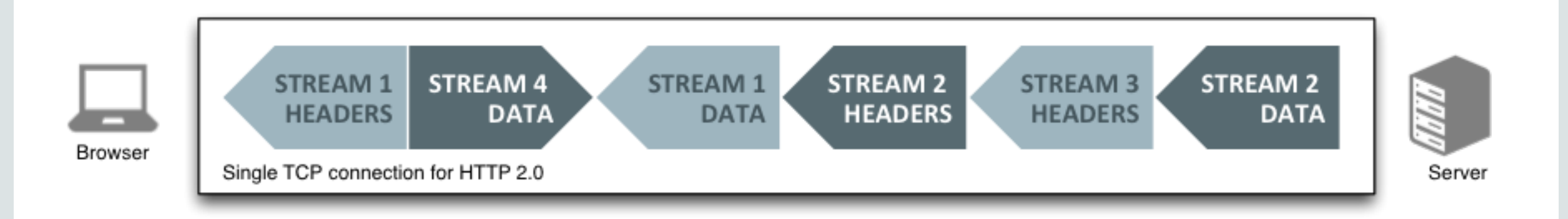

## **Stream Prioritization**

- Stream Dependency in HEADERS Frame
- PRIORITY frame type
- An additional 40 bytes
	- Stream id (31)
	- Weight (8): [1, 256]
	- Exclusive bit (1)
- Only an advice

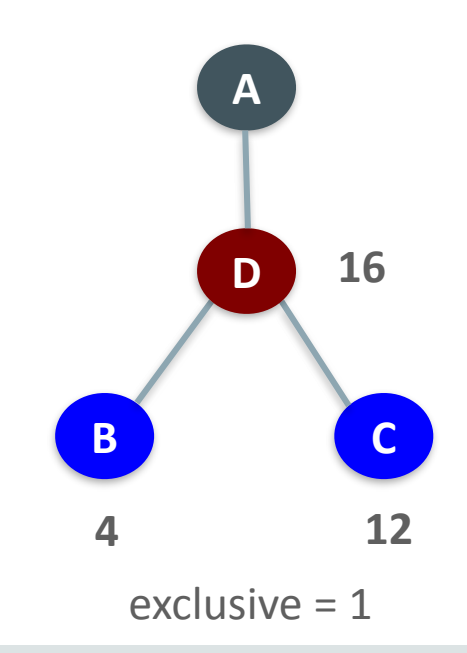

## Server Push

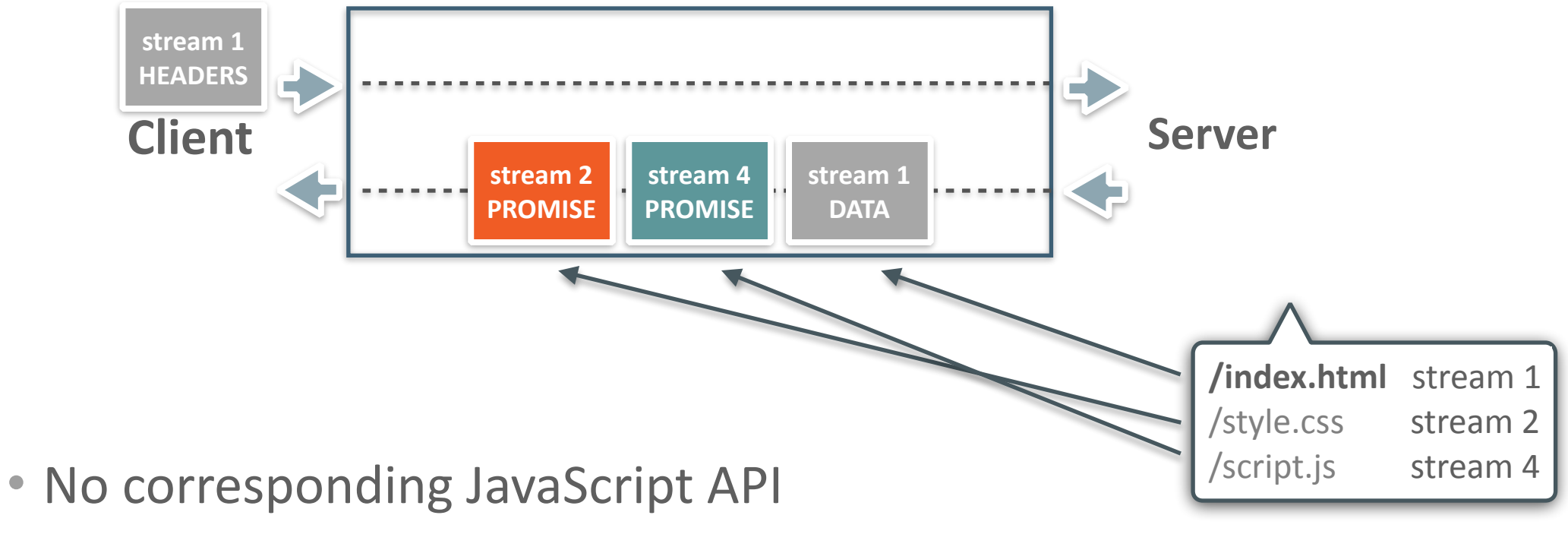

• Can be combined with SSE

# **Header Compression**

#### **HPack**

Request #1

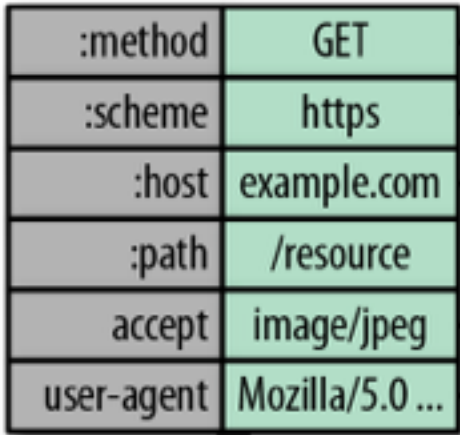

# Upgrade from HTTP 1.1

#### • HTTP

- Port 80
- HTTP Upgrade to "h2c" (101 Switching Protocol)
- $\cdot$  HTTPS  $(*)$ 
	- Application Layer Protocol Negotiation (ALPN)
	- Next Protocol Negotiation (NPN)

(\*) TLS is not mandatory

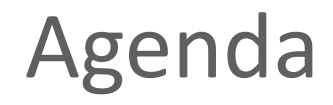

Java EE 8  $\blacktriangleright$  Why HTTP/2? HTTP/2 Big Features HTTP/2 and Java EE HTTP/2 and Java SE Summary

# HTTP/2

- Request/Response multiplexing
- Binary Framing
- Stream Prioritization
- Server Push
- Header Compression
- Upgrade from HTTP 1.1
	- ALPN or (NPN)
	- 101 Switching Protocols

# HTTP/2

#### **Features Potentially Exposed in Servlet API**

- Request/Response Multiplexing
- Binary Framing
- Stream Prioritization
- Server Push
- Header Compression
- Upgrade from HTTP 1.1
	- ALPN or (NPN)
	- 101 Switching Protocols

## **Stream Prioritization**

• New HttpServletRequest and HttpServletResponse method – int getStreamId()

## **Stream Prioritization**

- New class Priority
	- boolean exclusive
	- int streamId
	- $-$  int weight
- New method to HttpServletRequest – Priority getPriority()
- New methods to HttpServletResponse – Priority getPriority() – void setPriority(Priority p)

## **Servlet 4.0** Server Push

- Push resource to client for a given url and headers
- May add callback for completion or error of a push
- Not a replacement for WebSocket

```
Server Push
```
}

#### **Example of Potential Use from JSF**

```
public class ExternalContextImpl extends ExternalContext {
    				//…
    public String encodeResourceURL(String url) {
        if (null == url) {
             String message = MessageUtils.getExceptionMessageString
                  																(MessageUtils.NULL_PARAMETERS_ERROR_MESSAGE_ID,	"url");
             												throw	new	NullPointerException(message);
								}
        Map attrs = getResourceAttrs();
         								((HttpServletRequest)	request).dispatchPushRequest(url,	attrs);
         								return	((HttpServletResponse)	response).encodeURL(url);
				}
				//…
```
# Agenda

Java EE 8  $\blacktriangleright$  Why HTTP/2? HTTP/2 Big Features HTTP/2 and Java EE

HTTP/2 and Java SE

Summary

# Java SE 9 Support for HTTP/2

- JEP 110
	- http://openjdk.java.net/jeps/110
- Easy to use API
- Covers only the most common use cases
- Supports both HTTP 1.1 and 2

# Java SE 9 Support for HTTP/2 **Small footprint**

- 2 classes
	- $-$  HttpRequest : one request/response interaction
	- $-$  HttpRequestGroup : configuration for multiple requests
- Blocking mode: one thread per request/response
	- send request & get response
- Non-blocking mode: handle multiple request/response interactions in single thread using non-blocking API
	- analogous to NIO selectors

# Java SE 9 Support for HTTP/2

```
HttpRequestGroup group = HttpRequestGroup.create();
HttpRequest \text{req} = group.createRequest()								.setRequestMethod("POST")	
         								.setRequestURI(new	URI("http://www.foo.com/a/b")	
         								.setRequestBody("Param1=1,Param2=2")	
          \blacksquare.onResponseHeader("X-Foo", (request, name, value) -> {
                 System.out.printf(" received an X-Foo header");
         								})	
        							.sendRequest()	
        							.waitForCompletion();
```
# Java SE 9 Support for HTTP/2

```
HttpRequestGroup group = HttpRequestGroup.create();
```

```
HttpRequest \text{req} = group.createRequest() ...
```

```
.onResponseBody((HttpRequest request, InputStream in) -> {
```

```
if (request.getResponseCode() == 200) {
                    Path out = Paths.get("/tmp/out");try { Files.copy(in, out); } finally { in.close(); }
																}	
         								})	
         								.sendRequest()	
         								.waitForCompletion();
```
# Agenda

Java EE 8  $\blacktriangleright$  Why HTTP/2?

HTTP/2 Big Features

HTTP/2 and Java EE

HTTP/2 and Java SE

Summary

# HTTP/2

**Hypertext Transfer Protocol version 2 & HPACK** 

- Address the Limitations of HTTP 1.x
	- Improve performance
	- Reduce latency
	- Improve ressources utilization, etc.
- "Compatible with HTTP/1.1"
	- Retain semantics of HTTP 1.x
	- Define interaction with HTTP 1.1
- "TLS not mandatory"

# "HTTP/2 is nearly done standardization"

- Jan 2015 Enabled by default in FireFox (35) and Chrome (40)
- Feb 2015 IESG approved HTTP/2
- May 2015  $HTTP/2$  in 10% of all HTTP responses (FireFox)  $(*)$

HTTP/2 used in 18% of global traffic (Google)  $(*)$ HTTP/2 is supported by 44% of browsers in user right now  $(*)$ In RFC Editor's publication queue

 $(*)$  <http://daniel.haxx.se/blog/2015/05/07/http2-for-tcpip-geeks/>

# HTTP/2 and Java

**Plans**

- Servlet 4.0 brings HTTP/2 to Java EE
	- 100% compliant implementation of HTTP/2
	- Expose key features to the API
		- Server Push
		- Stream Prioritization
		- HTTP 1.1 upgrade
- JDK 9 brings HTTP/2 support to Java SE

## Resources

- <https://java.net/projects/servlet-spec/>
- <http://glassfish.org/adoptajsr>
- <http://openjdk.java.net/jeps/110>
- <http://http2.github.io>
- <http://chimera.labs.oreilly.com/books/1230000000545/ch12.html>

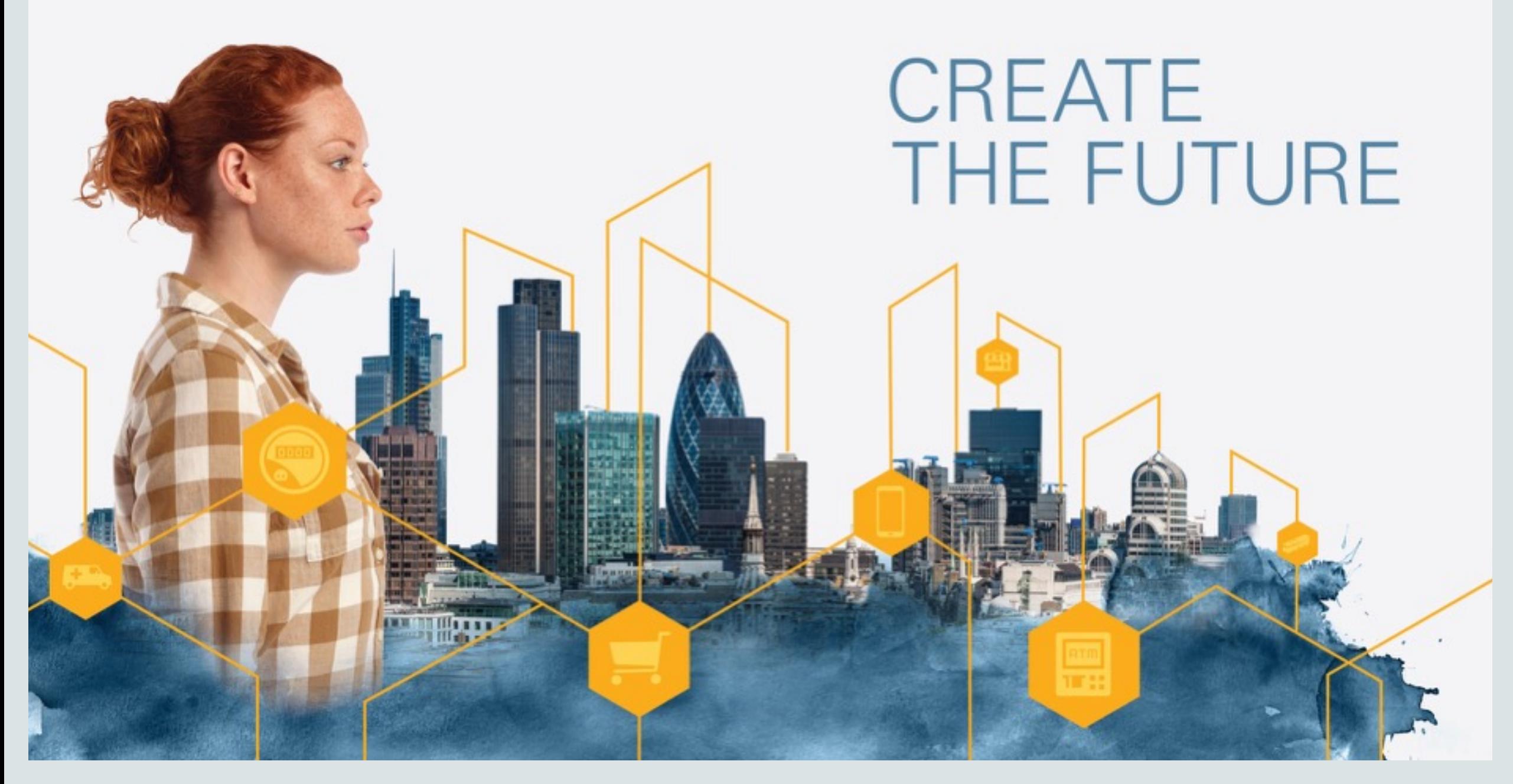

ORACLE®